# **ILIGHTING**

## IL-AN02-POE

Руководство пользователя

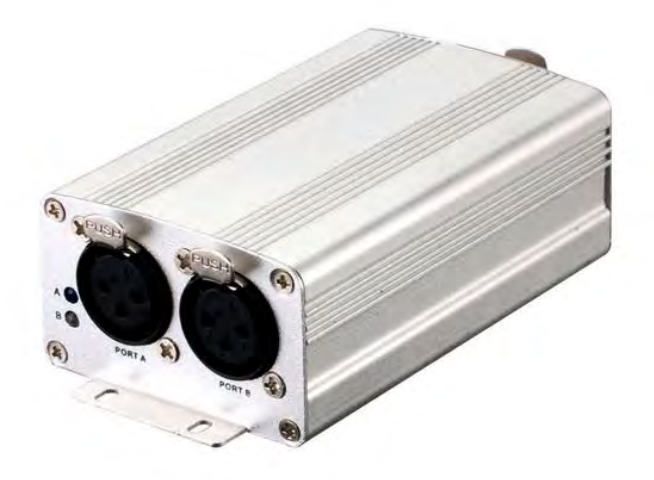

### **Описание прибора**

IL-AN02-POE это компактный конвертер сигналов Art-Net или sACN в 2 DMX юниверса. Используйте адаптер DMX мама-папа (не входит в комплект) для конвертации DMX в Art-Net или sACN. Легко настраивайте параметры с любого компьютера, используя встроенный веб-интерфейс. Питание устройства осуществляется с помощью кабеля питания или через сетевой кабель по технологии Power over Ethernet.

#### **Обзор**

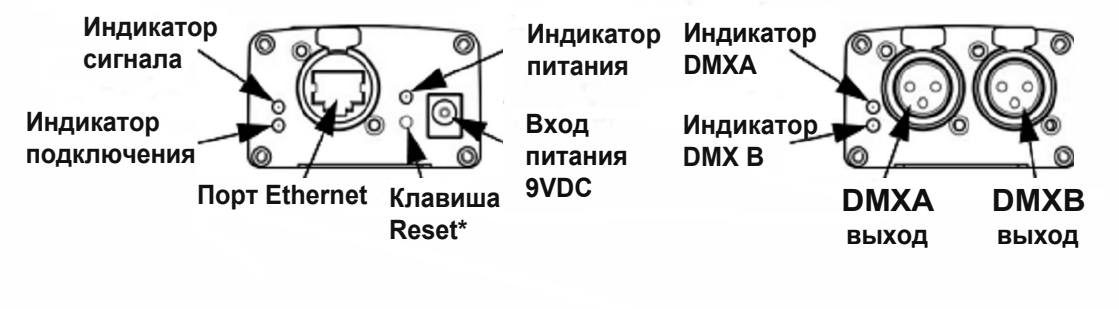

#### **Размеры**

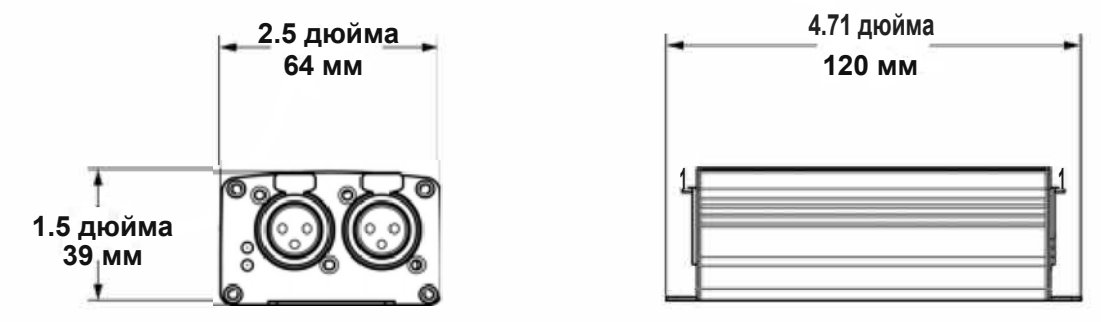

#### **Питание**

Данное устройство оснащено внешним источником питания с автоматической регулировкой напряжения, который работает в диапазоне входного напряжения от 100 до 240 В переменного тока, 50/60 Гц.

#### **Power Over Ethernet (PoE)**

Это устройство может получать питание через Ethernet-кабель.

#### **Web-сервер**

К Web-серверу IL-AN02-POE можно получить доступ с компьютера, расположенного в одной сети с устройством. Для этого на приборе есть сетевой порт. IP-адрес, название устройства, индивидуальные настройки для каждого

порта DMX можно настраивать через Web-сервер. Версию програмного обеспечения также можно посмотреть через Web-сервер.

Для доступа к Web-серверу:

- 1. Подключите IL-AN02-POE к компьютеру через Ethernet-порт, расположенный на задней панели устройства.
- 2. На компьютере установите IP-адрес сети таким образом, чтобы первая цифра совпадала с IP-адресом устройства. По умолчанию адрес IL-AN02-POE это 2.0.0.1
- 3. Введите IP-адрес прибора в строку ввода URL в вашем браузере.
- 4. Нажмите Enter.

#### **IP-адрес**

IP-адрес IL-AN02-POE может быть изменен через Web-сервер, для этого очистите поле IP Address и введите новый IP-адрес. Нажмите Apply для подтверждения изменений. После того, как IP-адрес изменен, Web-сервер должен переподключится на новый IP-адрес. Функция Art-Net ограничена IP-адресами, начинающимися с 2 или 10. Если первая цифра IP-адреса IL-AN02-POE изменена, нужно изменить сетевые настройки компьютера, прежде чем снова можно будет подключиться к Web-серверу.

#### **Технические характеристики**

Питание: 9-48 В пост. тока Мощность: 1.5 Вт Разъем данных: 3-пиновый XLR выход & RJ45 Разъем питания: Адаптер (разъем DC 2.1) (входное напряжение 9 В - 48 В пост. тока) РОЕ: IEEE 802.Заf Степень защиты: IP20 Сертификация: СЕ Размеры: 120 мм x 64 мм x 39 мм Вес: 0.2 кг

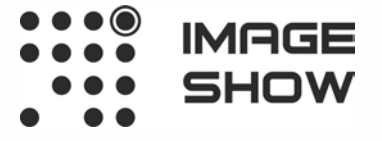

**Компания Image Show Адрес: Москва, ул.Бибиревская д.8 к.1 оф.307 Email: info@image-show.ru Тел.: +74992903217**

**Сайт: www.image-show.ru**

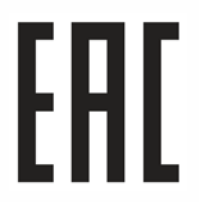